Пояснения к заданию на курсовую работу

1. Выполняете только Винтовое соединение.

2. В файле (Задание на КР 23) в Приложении 10 есть 3 страницы, которые вы дожны у меня подписать отсканировать и выставить в своем Личном кабинете вместе с файлом отчета.

## 3. Примеры формы:

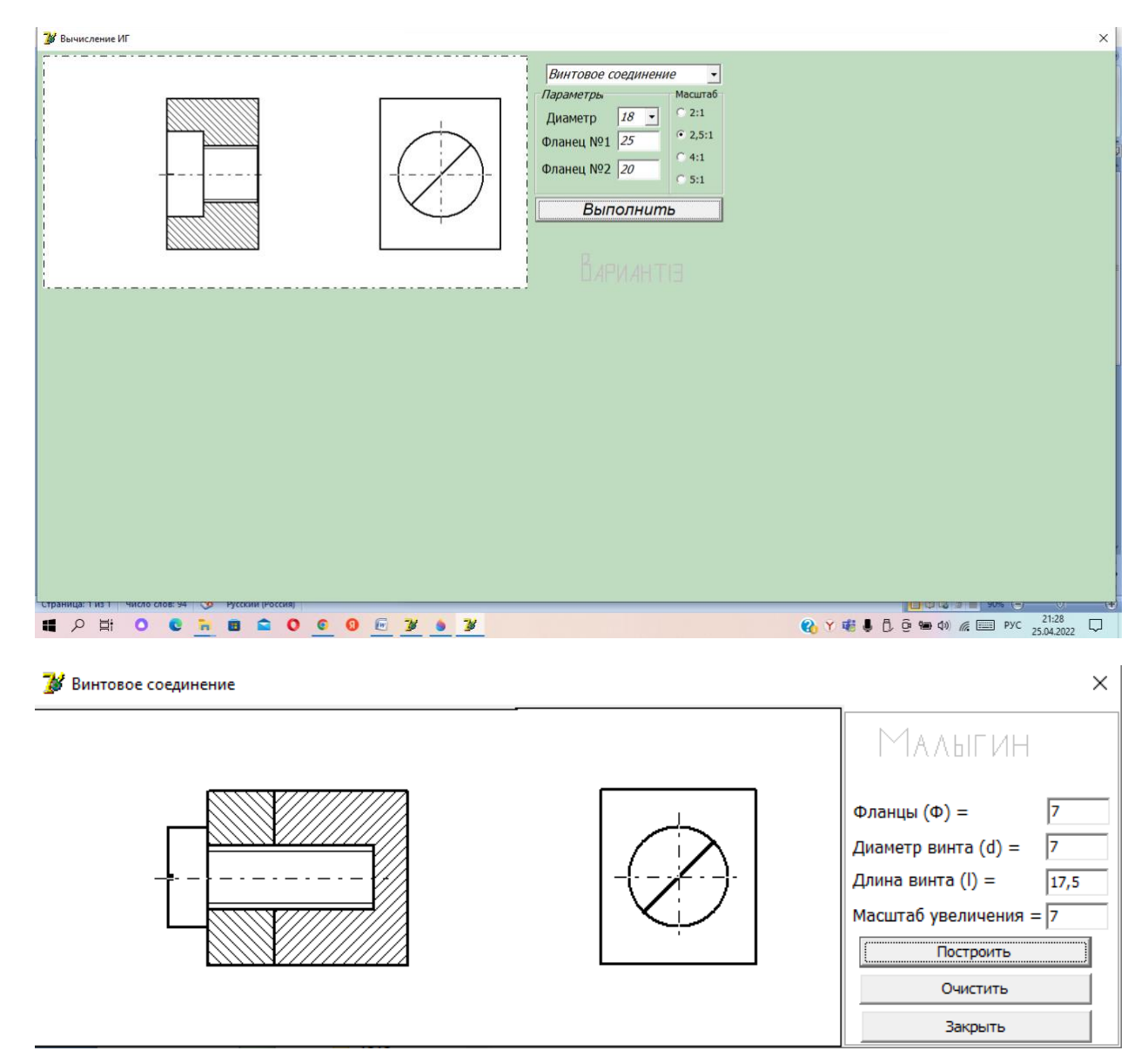

3. Не следует выполнять строго как здесь, предложите свой вариант формы, желательно использовать другие возможности Лазаруса.

4. Кроме вашего варианта, при изменении параметров в окнах формы, упрощенный чертеж должен также перестраиваться. (можно также организовать вызов в вашу форму файла с реальным чертежом вашего варианта).

5. Номер своего варианта нарисуйте графическим способом.